## **Sample DW FoodMart**

- RDBMS: Microsoft SQL Server
- Server:
- Login/pwd:
- GUI:
	- SQL Server Management Studio
		- Win only
	- **Azure Data Studio**
		- Win, Linux, Mac OS

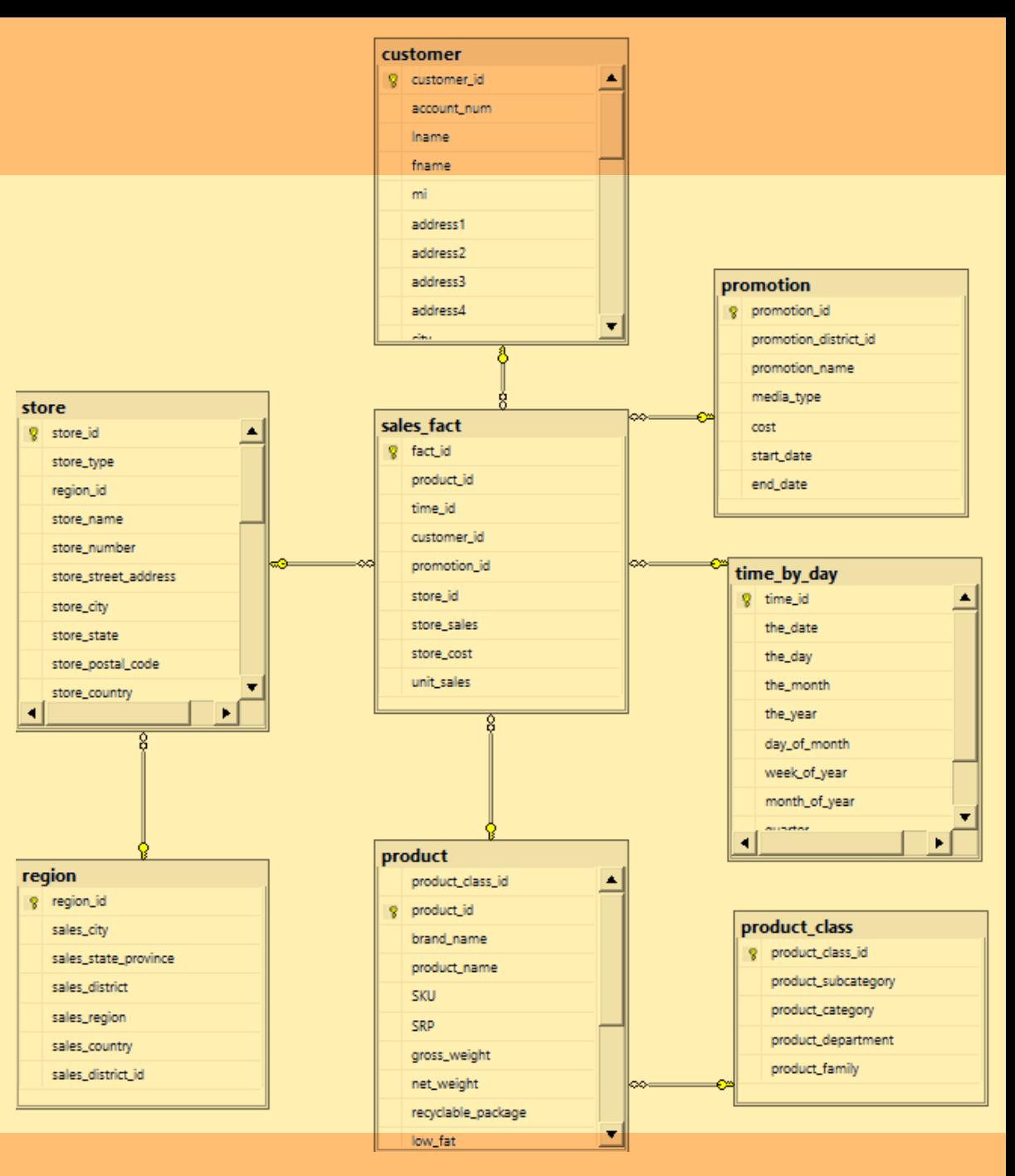

Analytic SQL, A. Albano

## **Exercises on lessons 2020-15 and 2020-16**

- Write SQL queries to output:
	- 1. all triples customer\_id, the\_year, month\_of\_the\_year in which the customer bought something in that month but nothing in the next month.
- 2. the ratio of total sales to a customer in a year-month over the total sales to the customer in that year, by customer and year-month
- 3. number of customers with total sales in the store lower or equal than 100 by store
- 4. the top spending day of week, by customer
- 5. the 10 top spending customers and the ratio of their spending over the total sales of the store, by store\_id
- 6. add to the previous query also the running total of the top k customers, for k=1, …, 10
- 7. add to the previous query also the delta between customer k and k+1, for k=1,…,9

## **Exercises on lessons 2020-15 and 2020-16**

- Write SQL queries to output:
- 8. number of customers with total sales in the store lower or equal than 100 by store
- 9. number of customers with at least one day with total sales in the store greater or equal than 100 by store
- 10. number of customers with no day with total sales in the store greater or equal than 100 (but with at least one sale in the store) by store
- 11. Number of customers who spent more than 50% of their total in the store by store
- 12. Number of customers who spent the largest amount of their total in the store by store